## BASES DE DATOS "DIAGRAMA MODELO ENTIDAD - RELACION"

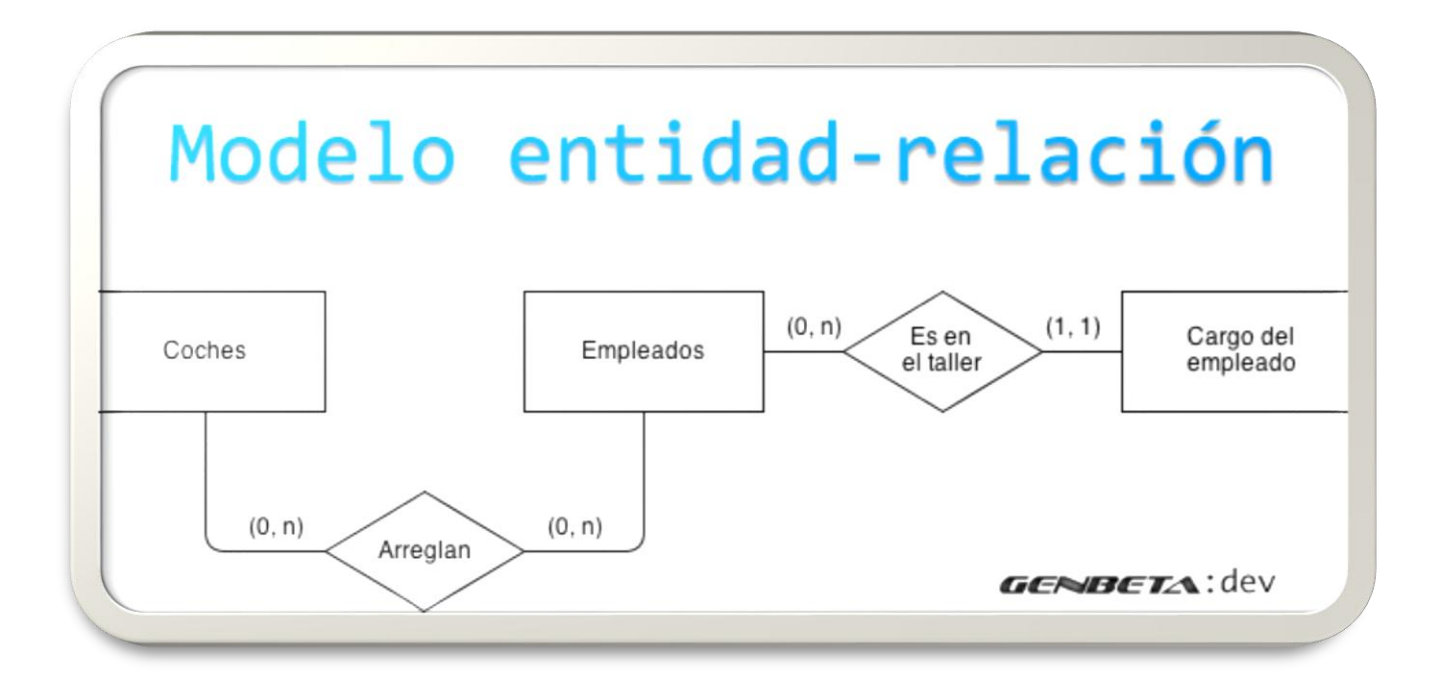

## **PASO A PASO DE COMO SE REALIZA UN DIAGRAMA ENTIDAD –RELACION.**

## **1. Análisis general del enunciado o planteamiento a realizar. Por ejemplo**

Una empresa vende productos a varios clientes. Se necesita conocer los datos personales de los clientes (nombre, apellidos, dni, dirección y fecha de nacimiento). Cada producto tiene un nombre y un código, así como un precio unitario. Un cliente puede comprar varios productos a la empresa, y un mismo producto puede ser comprado por varios clientes. Los productos son suministrados por diferentes proveedores. Se debe tener en cuenta que un producto sólo puede ser suministrado por un proveedor, y que un proveedor puede suministrar diferentes productos. De cada proveedor se desea conocer el NIF, nombre y dirección".

## **2. Teniendo en cuenta lo estudiado anteriormente comenzamos a clasificar los datos importantes del enunciado como son: ENTIDADES. Miremos (entidades)**

Una empresa vende productos a varios clientes. Se necesita conocer los datos personales de los clientes (nombre, apellidos, dni, dirección y fecha de nacimiento). Cada producto tiene un nombre y un código, así como un precio unitario. Un cliente puede comprar varios productos a la empresa, y un mismo producto puede ser comprado por varios clientes. Los productos son suministrados por diferentes proveedores. Se debe tener en cuenta que un producto sólo puede ser suministrado por un proveedor, y que un proveedor puede suministrar diferentes productos. De cada proveedor se desea conocer el NIF, nombre y dirección".

**3. Ya teniendo clasificado las entidades del enunciado, procedemos a sacarlas en un documento Word o cualquier otra herramienta para el diseño del diagrama Modelo entidad- relación, no olvidando que esta se representa en un rectángulo Y el orden del enunciado observemos:**

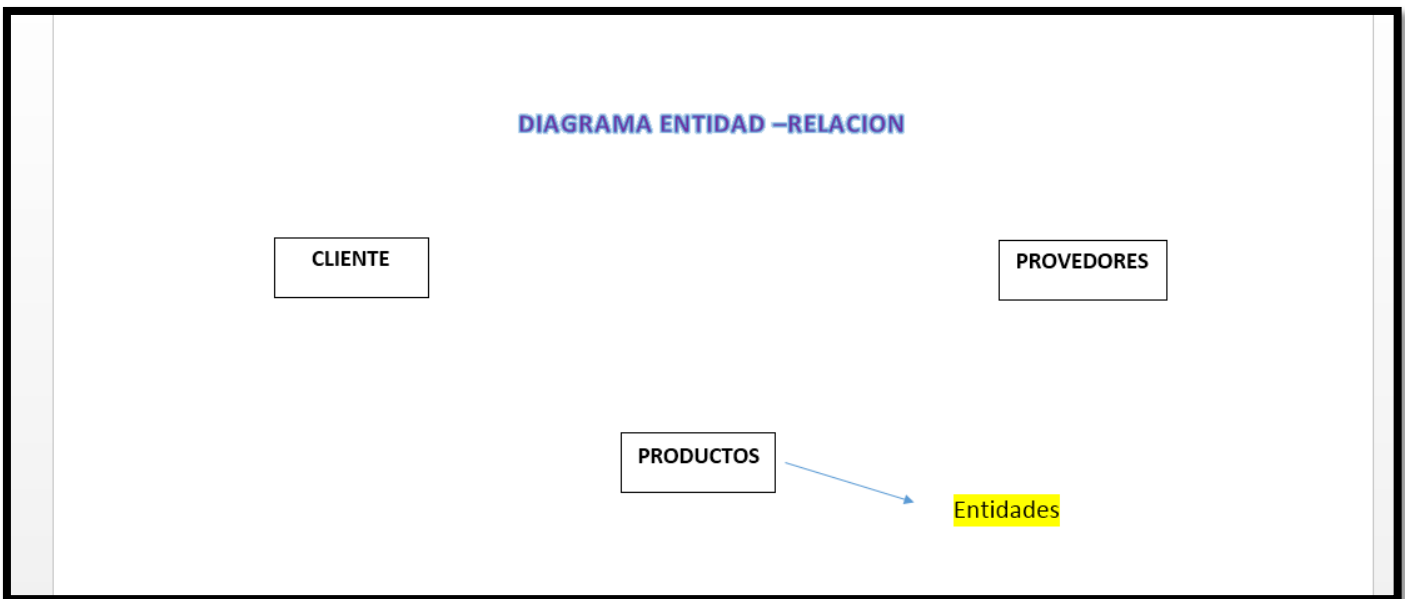

**4. Habiendo acabado procedemos a relacionar las entidades entre si buscando una relación coherente para la unión de la entidad (recordando que las relación son verbos y acciones y se representa en rombo) observemos** 

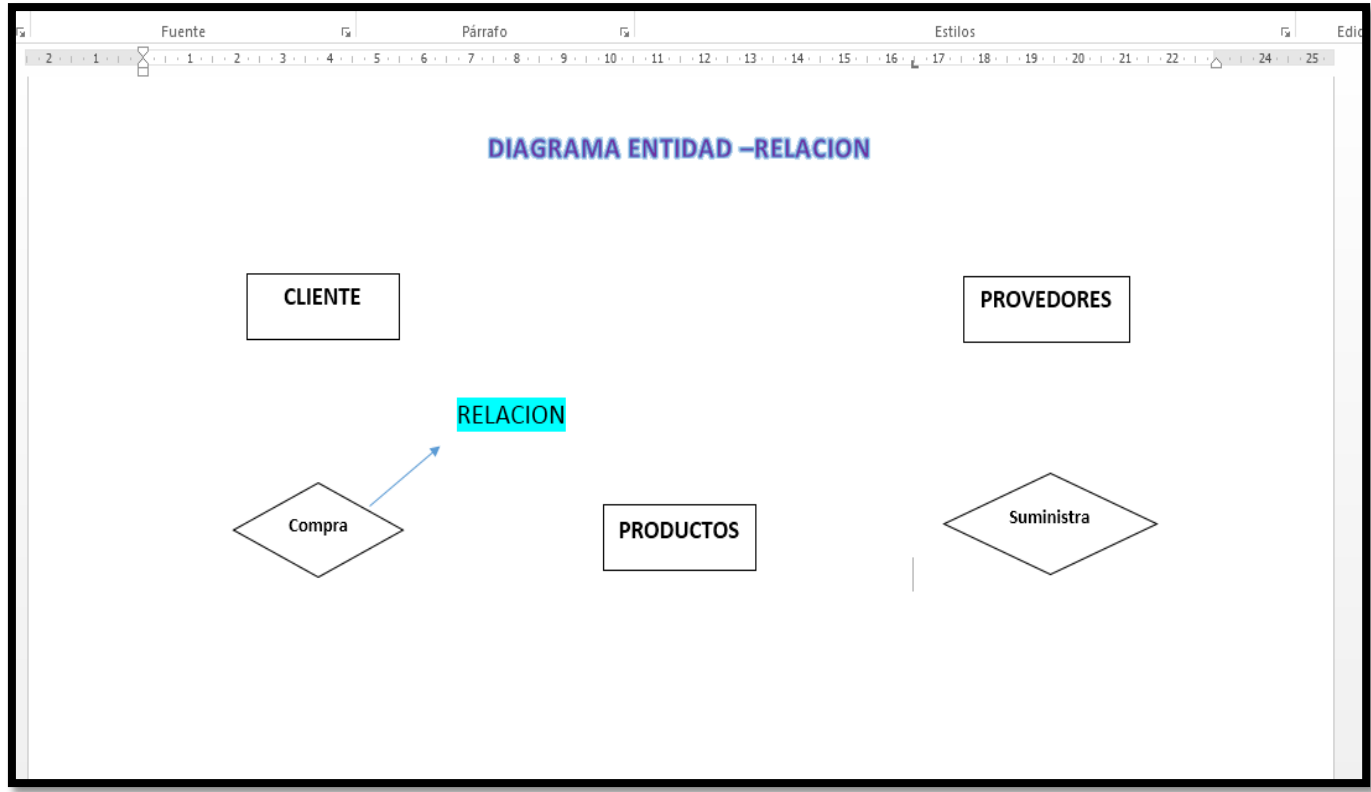

**5. Luego pasamos a conectarlo unos con otro por saetas o flechas o conectores** 

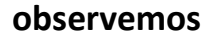

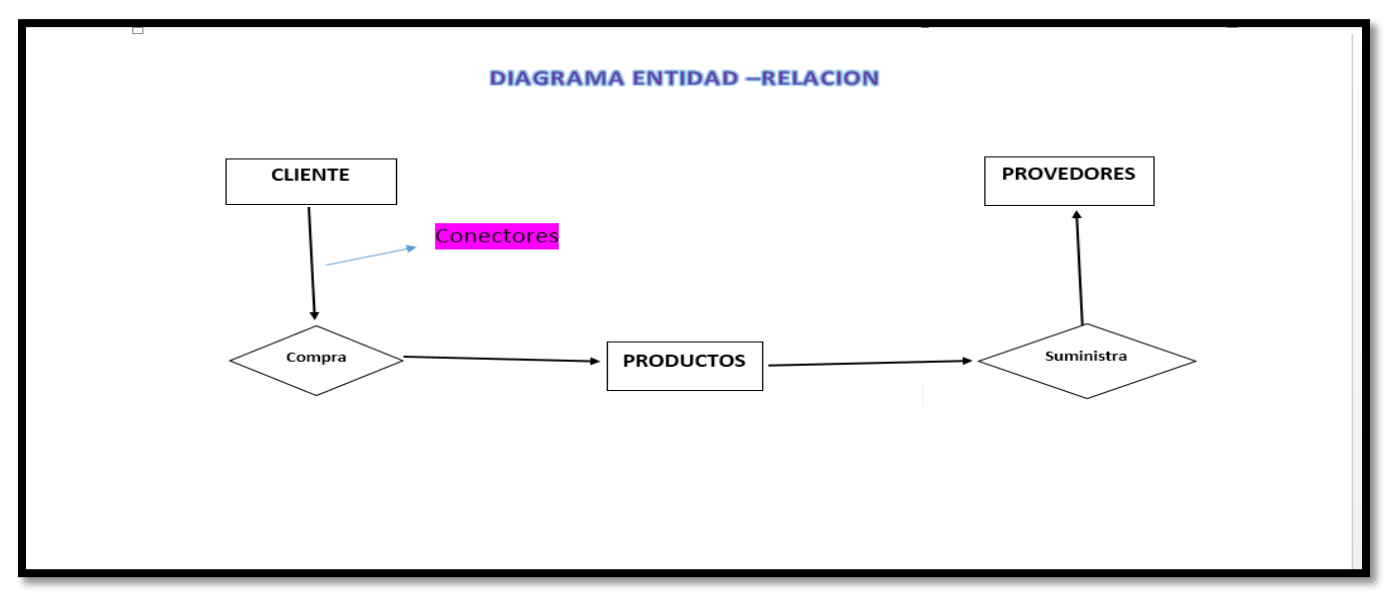

**6.Luego pasamos a identificar los atributos de cada entidad en el enunciado y los nostramo en el diagrama entidad relación (recordando que esto se mientras unido por un conector y en un ovalo resaltando la llave primaria ) quedando algo así :**

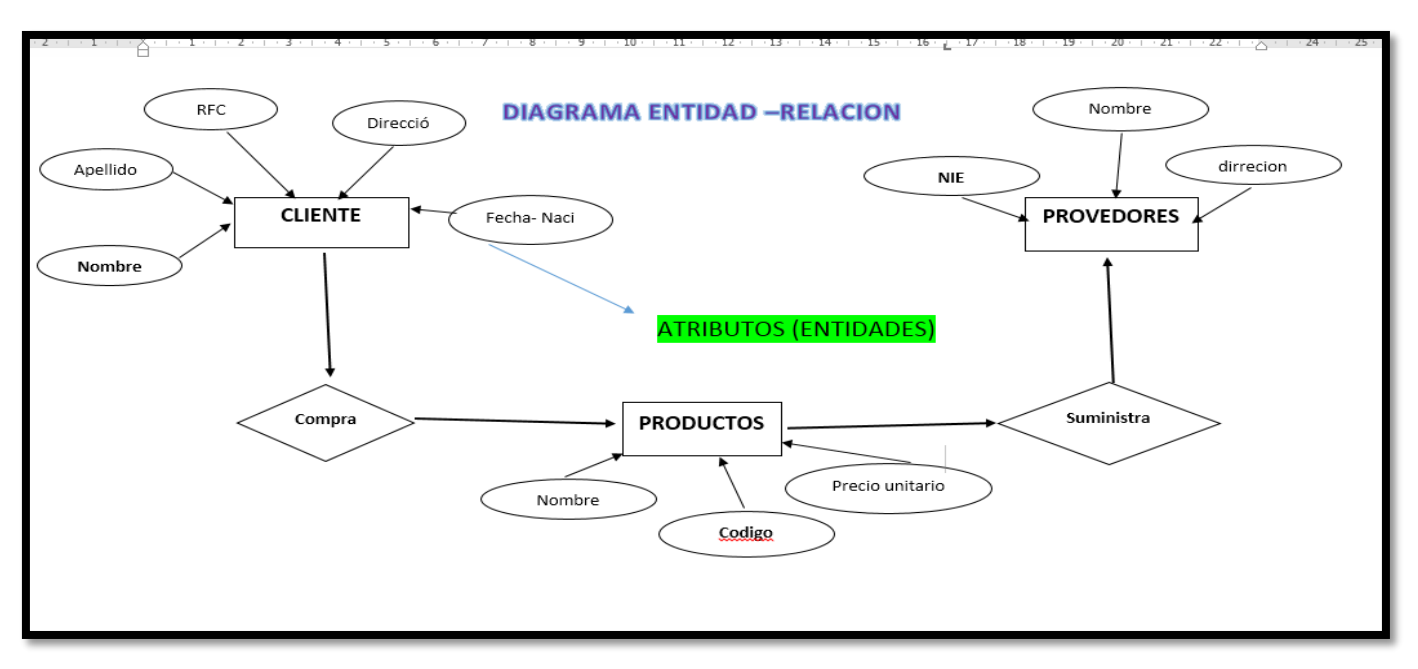

Una empresa vende productos a varios clientes. Se necesita conocer los datos personales de los clientes (nombre, apellidos, dni, dirección y fecha de nacimiento). Cada producto (tiene un nombre y un código, así como un precio unitario.) Un cliente puede comprar varios productos a la empresa, y un mismo producto puede ser comprado por varios clientes. Los productos son suministrados por diferentes proveedores. Se debe tener en cuenta que un producto sólo puede ser suministrado por un proveedor,

y que un proveedor puede suministrar diferentes productos. De cada *proveedor* (se desea conocer el NIF, nombre y dirección".)

NOTA: identificar los atributos en el enunciado de cada entidad.

**7. Finalizado este paso procedemos a identificar la cardinalidad que el enunciado nos muestra o en otro casos lógicamente. Luego lo plasmamos en el modelo diagrama entidad relación en el orden que el enunciado la aplica. (conociendo ya las cardinalidad: 1:1, 1: N, N: N, 0:N.) observemos:**

Una empresa vende productos a varios clientes. Se necesita conocer los datos personales de los clientes (nombre, apellidos, dni, dirección y fecha de nacimiento). Cada producto tiene un nombre y un código, así como un precio unitario. Un cliente puede comprar varios productos a la empresa, y un mismo producto puede ser comprado por varios clientes. Los productos son suministrados por diferentes proveedores. Se debe tener en cuenta que un producto sólo puede ser suministrado por un proveedor, y que un proveedor puede suministrar diferentes productos. De cada proveedor se desea conocer el NIF, nombre y dirección".

**CARDINALIDAD**

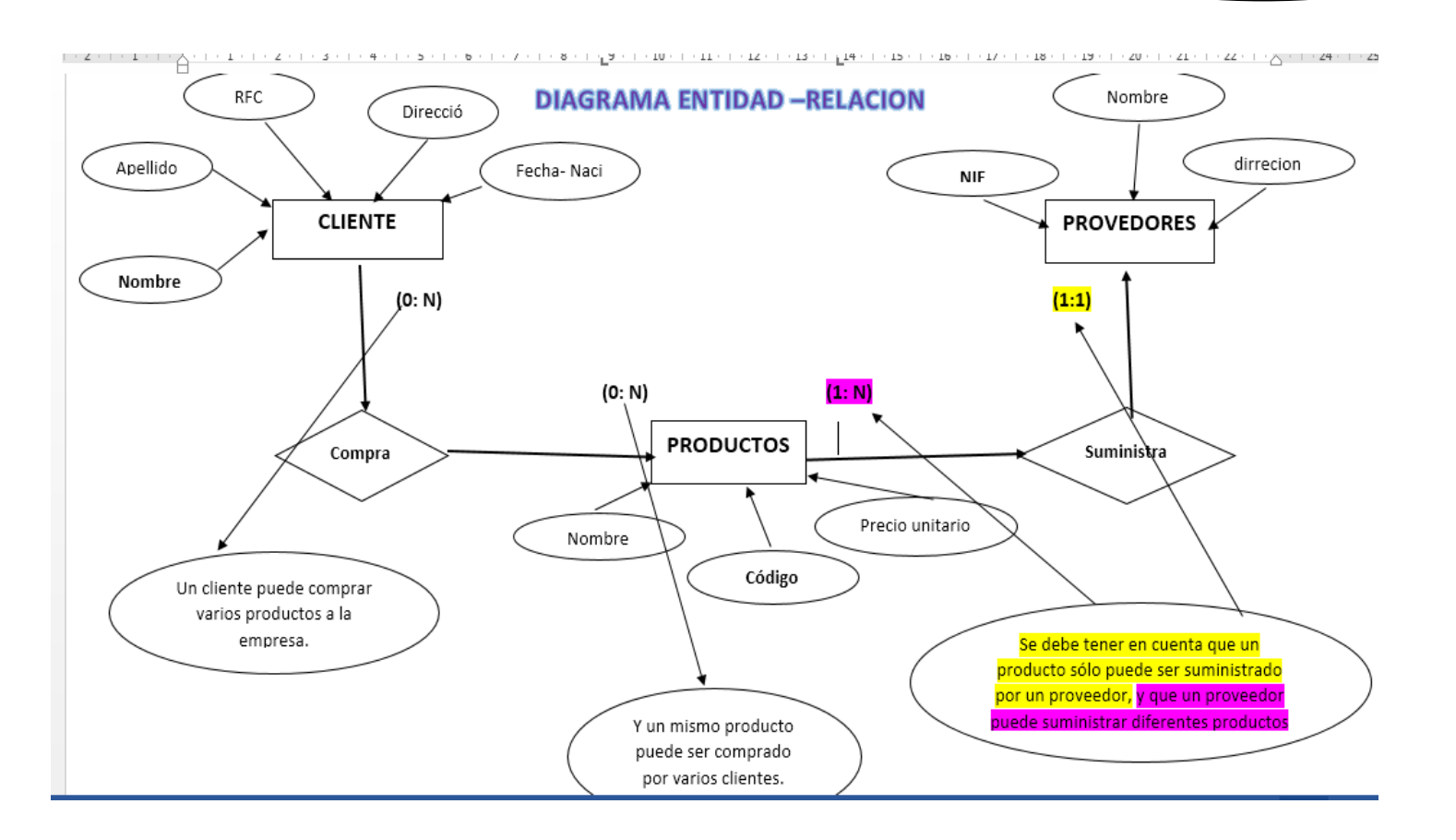

- **8.** Finalizado el diagrama con su respectiva entidades, relaciones, atributo y cardinalidad tenemos como resultado el esquema o diagrama entidad- relación en físico teniendo todo esto definido podemos seleccionar un gestor de bases de datos más didáctico y diseñarlo en el para ver su funcionamiento de la misma implementándola como una base de datos.
- **9.** El gestor de base de dato que recomiendo para la elaboración del modelo relacional es **MYSQL SERVER** el cual lo podrás descargar en ["https://www.mysql.com/downloads/](https://www.mysql.com/downloads/) para mayor facilidad.

**Espero que haiga sido de gran ayuda este tutorial paso a paso para realizar los modelos entidad- relación que implementa las diferentes clases de bases de datos a realizar PRUBA AHORA TU CONOCIMIENTO Y DESARROLLA TU DIAGRAMA ENTIDAD RELACION.**

**Hecho por:** WENDY MENDOZA

Técnica sistema y Redes